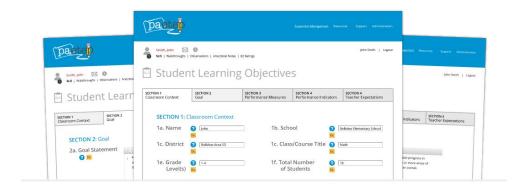

# Student Learning Objectives

Overview / Tutorial

### Student Learning Objectives (SLOs)

SLOs are initiated by the teacher.

When a teacher first starts an SLO, they are prompted to select the supervisor that will be responsible for reviewing and approving their SLO.

The SLO process has three main phases, including the completion and approval of the SLO, updates (as needed), and final submission.

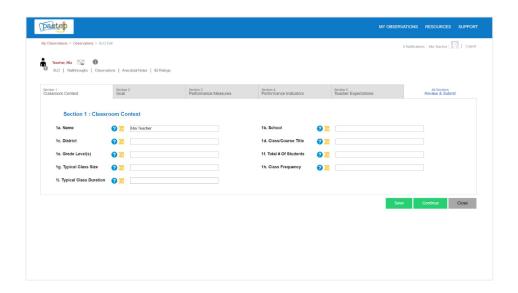

#### SLO Steps

- **Step 1:** Teacher creates a new SLO and selects the appropriate supervisor
- **Step 2:** Teacher completes the SLO (five sections)... and Submits
  - Section 1 Classroom Context
  - Section 2 Goal
  - Section 3 Performance Measures
  - Section 4 Performance Indicators
  - Section 5 Teacher Expectations
- Step 3: Supervisor reviews, adds comments, and approves... and Submits
- **Step 4:** Once approved, teacher returns to the SLO at any time throughout the school year and enters updates... and Submits
- **Step 5:** As needed, supervisor reviews / adds comments... and Submits
- **Step 6:** When appropriate, teacher provides final update... and Submits for Finalization
- **Step 7:** Supervisor reviews, adds comments, and rates the SLO... and Submits

# Begin Your SLO

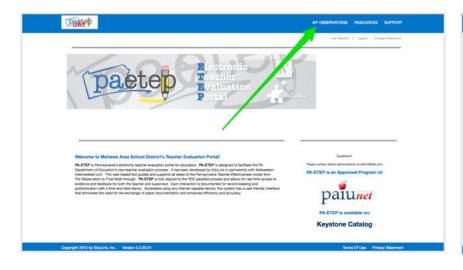

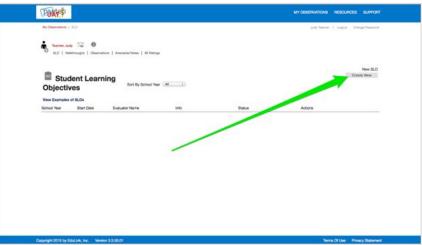

# Select Your Supervisor and Begin

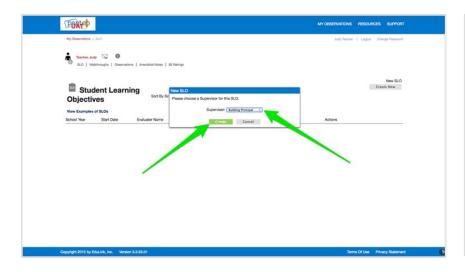

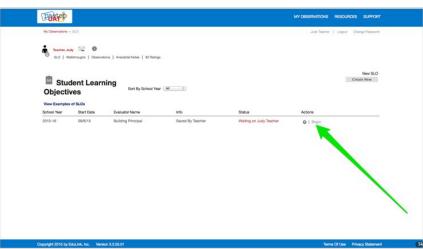

#### Complete Section 1 Classroom Context...

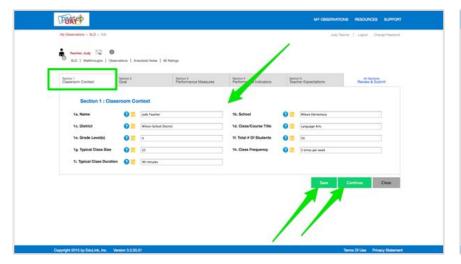

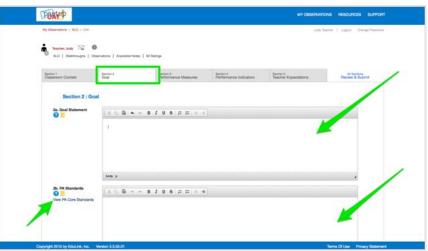

...and Section 2 Goals

## Add Performance Measure(s)

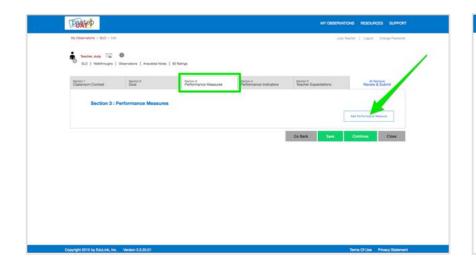

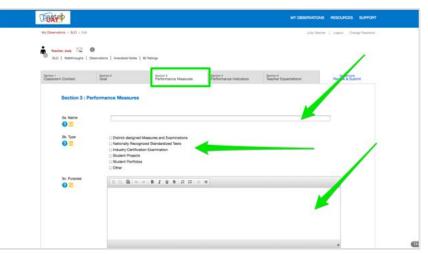

#### Add Performance Indicator(s)

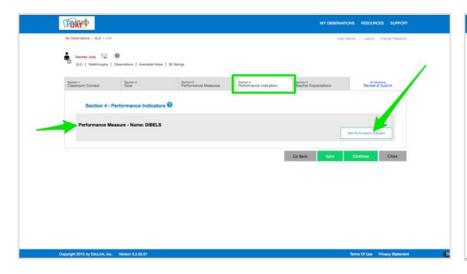

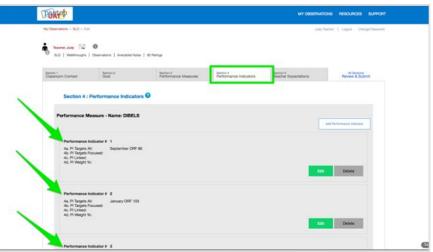

#### Enter/Edit Teacher Expectations

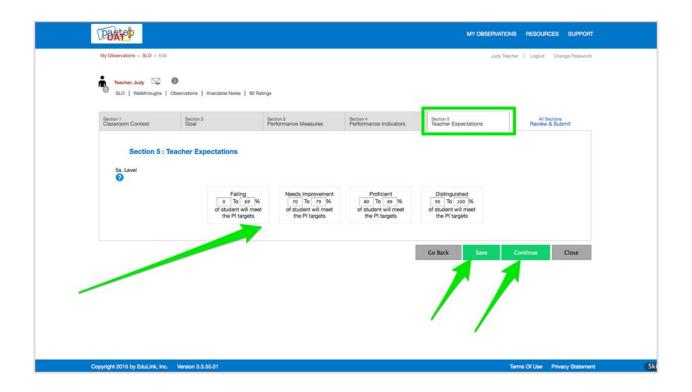

#### Review and Submit to Supervisor

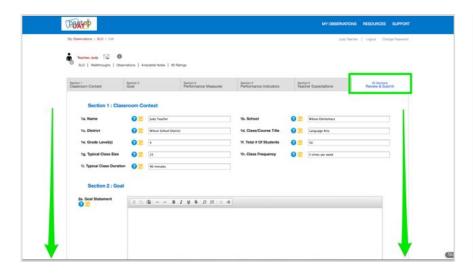

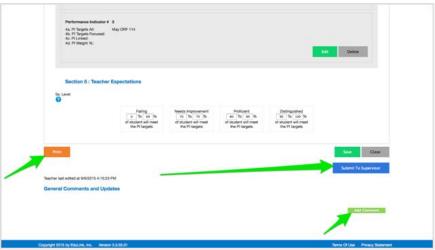

# Following Approval Provide Ongoing Updates...

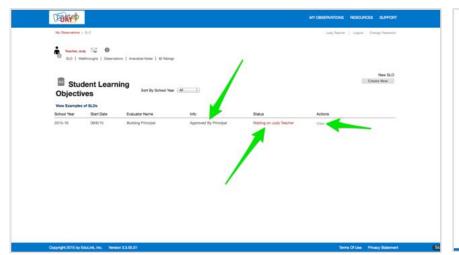

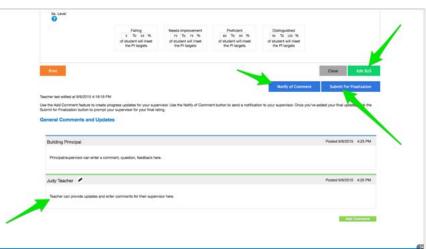

...when Appropriate Submit for Finalization

### When Completed by Supervisor...

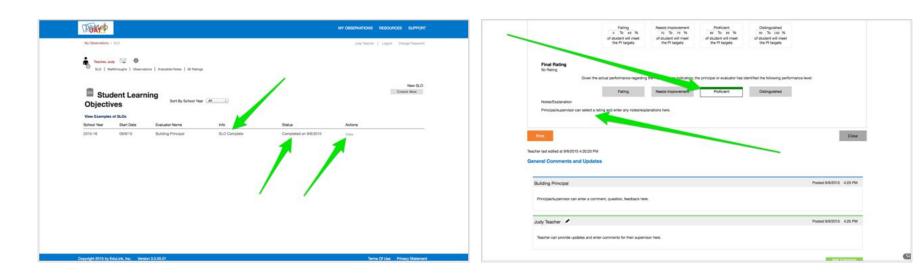

...Review Final Rating and Any Notes